## **МИНИСТЕРСТВО СЕЛЬСКОГО ХОЗЯЙСТВА РОССИЙСКОЙ ФЕДЕРАЦИИ**

Федеральное государственное бюджетное образовательное учреждение высшего образования «Брянский государственный аграрный университет»

Бовкун Г.Ф.

# *ВИРУСОЛОГИЯ*

*Учебно-методическое пособие для студентов заочного обучения по специальности 36.05.01 «Ветеринария»*

Брянская область 2022

УДК 578:619 (07) ББК 28.3:48 Б 72

Бовкун, Г. Ф. Вирусология: учебно-методическое пособие для заочного обучения по специальности 36.05.01 «Ветеринария» / Г. Ф. Бовкун. - Брянск: Изд-во Брянский ГАУ, 2022. – 38 с.

Пособие содержит современные методики вирусологических, серологических исследований, методы лабораторной диагностики вирусных заболеваний, в соответствии с программой по вирусологии на основе требований Приказа ФГОС ВО №962 от 02.10.2015 г. по направлению подготовки 36.05.01 – «Ветеринария», квалификации «Ветеринарный врач» и соответствует содержанию компетенций: ОПК-1, ОПК-4.

Рецензент: доцент кафедры нормальной и патологической морфологии и физиологии животных, кандидат биологических наук Овсеенко Ю.В.

Рекомендовано к изданию методической комиссией института ветеринарной медицины и биотехнологии Брянского ГАУ, протокол № 7 от 31.03.2022 года.

> © Брянский ГАУ, 2022 © Бовкун Г.Ф., 2022

### ТЕМА №1

## **Отбор вируссодержащего материала, транспортировка. Подготовка вируссодержащего материала. Методы заражения и вскрытия лабораторных животных**

*Цель занятия.* Познакомиться с методами отбора, транспортировки, подготовки вируссодержащего материала для исследований. Познакомиться с методами заражения и вскрытия лабораторных животных. Познакомиться со строением КЭ, методами заражения, вскрытия, признаками размножения вирусов в КЭ.

*Задание для самостоятельной работы студентов*. Освоить методику заражения и вскрытия лабораторных животных. Освоить методику заражения и вскрытия КЭ. Диагностику вирусных заболеваний КЭ по патологоанатомическим признакам.

#### *Правила работы в лаборатории вирусологии*

1. Работают в халате, колпаке, резиновых перчатках, сменной обуви.

2. Запрещено покидать помещение в халате, выполнять другие работы в лаборатории.

3. В боксе работают в стерильном халате, колпаке, маске, резиновых перчатках.

4. Поступивший материал, считают инфицированным, помещают на кювет, банки обтирают дезраствором. Работают над кюветом, используют пипетки с грушами. Всю посуду после работы погружают в дезинфицирующий раствор. Стерильную посуду открывают над факелом.

5. После работы рабочее место дезинфицируют 5%-ным хлорамином, 2- 10%-ным раствором едкого натрия, 3%-ным формальдегидом или 96<sup>0</sup> спиртом.

6. Хранят вируссодержащий материал в морозильной камере холодильника, с обязательными надписями. Холодильники под замком с пломбой и печатями.

7. При работе не допускать распространения вирусов, не допускать загрязнение материала микрофлорой, обеспечивать личную безопасность.

## *Отбор вируссодержащего материала, транспортировка*

Правильное взятие материала и транспортировка, высокое качество приготовления материала обеспечивают успех вирусологического и серологического исследований.

Для исследований берут патологический материал от погибших, вынужденно убитых животных в период четких клинических признаков, не позднее 2- 3 ч после смерти или убоя.

Берут чаще всего кусочки 10-20 г печени, селезенки, легкого, лимфоузлы целиком, почку, головной мозг, не вскрывая черепа.

Если материал с признаками гниения, выделить вирус, провести его идентификацию, не возможно. Затруднено серологическое исследование.

Проводят исследования с клиническим материалом:

▪ смывами из носа, конъюнктивы, которые берут стерильным тампоном в стерильные пробирки с раствором Хенкса, средой 199, Игла, добавляют антибиотики (пенициллин и стрептомицин по 500 ед. на 3,5 мл, 20 ед. нистатина), а также белковый стабилизатор 0,5-1% желатина или альбумина, чтобы не произошла гибель вирусов;

▪ дефибринированной или лаковой кровью, когда к 1 объему крови добавляют 1 объем стерильной дистиллированной воды;

▪ фекалием;

▪ папулами, корочками, пустулами при поражении кожи.

Для серологических исследований берут кровь дважды (т.е. исследуют парные сыворотки) с интервалом 2-3 недели в объеме 5 мл.

Взятые пробы как можно скорее следует охладить и транспортировать:

▪ в термосе с охлаждающей смесью (сухой лед и этиловый спирт в равных частях) температура - 71°С держится несколько дней;

▪ в смеси из 3 частей льда, снега и 1 части хлорида натрия, охлаждение до – 15-20°С держится несколько часов;

▪ в смесь из равных объемов глицерина и физраствора (0,85% NaCl) или в 50%-ном глицерине, если использовать глицерин, то материал нельзя вводить лабораторным животным, эмбрионам, культурам клеток, использовать для флюоресцирующей микроскопии.

Тара, где находится материал, должна быть подписана, термос опечатан, материал снабжен сопроводительной запиской.

После транспортировки хранят исследуемый материал в лаборатории -40- 70°С.

#### *Подготовка вируссодержащего материла для исследований*

В лаборатории материал оттаивают, отмывают от глицерина, берут для исследований только часть, остальную хранят при -40-70°С (архив).

Ткани и органы измельчают стерильными ножницами, растирают в ступке со стерильным кварцевым песком. Из растертого материала готовят 10%-ную суспензию на фосфатном буфере или растворе Хенкса. Центрифугируют 1,5 -3 тыс. об/мин, надосадочную жидкость отсасывают в стерильный флакон, освобождают от микрофлоры, добавляя пенициллин, стрептомицин, нистатин по 100 тыс. ЕД на 1 мл), контакт 30-60 мин, сеют на ПА, ПБ, МППБ, среда Сабуро или Чапека. Если в суспензии роста нет, то ее можно использовать для вирусологических исследований и хранить -20-70°С.

Смывы из носа, глаз встряхивают с тампонами 10-15 мин, отжимают, центрифугируют 2-3 тыс. об/мин – 20 мин, надосадочную жидкость сливают, добавляют пенициллин и стрептомицин по 100 тыс. ЕД, выдерживают, делают посев, остальной материал замораживают.

К 1 г фекалий добавляют 10 мл раствора Хенкса, стерильные бусы, встряхивают, центрифугируют 2-3 тыс. об/мин, добавляют пенициллин, стрептомицин, нистатин по 300 тыс. ЕД, а также 200 мкг тетрациклина на 1 мл экстракта, делают посев, если роста нет, экстракт замораживают.

В мочу добавляют антибиотики, затем делают посев, при отрицательном результате замораживают.

Содержимое папул и пузырьков разводят физраствором 1:5, корки растирают в ступке разводят физраствором 1:5- 1:10, центрифугируют 2-3 тыс. об/мин в течение 10-15 мин, добавляют антибиотики 200-500 тыс. ЕД на 1 мл, используют для заражения.

Кровь оттаивают, центрифугируют, добавляют антибиотики 100-200 тыс. ЕД на мл, используют после контроля на стерильность. Свернувшуюся кровь растирают в ступке с раствором Хенкса 1:1.

### *Методы заражения лабораторных животных*

К лабораторным животным относят белых мышей, белых крыс, морских свинок, кроликов.

Лабораторных животных используют для:

▪ биопробы с целью обнаружения вируса в материале, (развивается заболевание с характерными признаками);

▪ первичного выделения и накопления вируса; органы и ткани погибших содержат биомассу вируса;

▪ поддержания вируса в активном состоянии;

▪ титрования вируса;

▪ получения гипериммунных сывороток.

Вируссодержащий материал может быть введен разными методами: подкожно, внутрикожно, внутримышечно, внутрибрюшинно, внутривенно, интраназально, интрацеребрально.

Способ введения обусловлен тропизмом вируса - способностью репродуцироваться в определенных типах клеток. Если вирусы репродуцируются:

- в нервных клетках их называют нейротропные (вирус бешенства);
- в клетках кожи дермотропные (вирус оспы);
- $\bullet$  в легких пневмотропные (грипп);
- $\bullet$  в разных клетках могут репродуцироваться политропные (вирус ИРТ); во всех типах клеток – пантропные (возбудитель чума собак).

| Метод заражения | Кролики | Морские<br>свинки | Белые<br>крысы | Белые мыши |
|-----------------|---------|-------------------|----------------|------------|
| Внутрикожный    | 0,1     | 0,1               | 0,05           | 0,02       |
| Подкожный       | 5,0     | 3,0               | 3,0            | 0,5        |
| Внутримышечный  | 5,0     | 2,0               | 1,0            | 0,3        |
| Внутрибрюшинный | 10,0    | 5,0               | 2,0            | 1.0        |
| Внутривенный    | 5,0     | 2,0               | 2,0            |            |
| Интраназальный  | 1,0     | 0,3               | 0,1            | 0,03       |
| Интрацеребральн | 0,3     | 0.05              | 0,03           | 0,02       |

Таблица 1 - Максимальные объемы вводимого

материала для лабораторных животных, мл

#### *Вскрытие лабораторных животных*

Для изучения патологоанатомических изменений и получения вируссодер-

жащего материала экспериментально зараженных животных вскрывают сразу после гибели.

Труп фиксируют на вскрывочном столике или на доске. Брюшную и грудную полости вскрывают при фиксации животных в спинном положении.

Шерсть обрабатывают дезинфицирующим раствором, используют стерильные ножницы и пинцеты. После вскрытия кожи инструменты меняют.

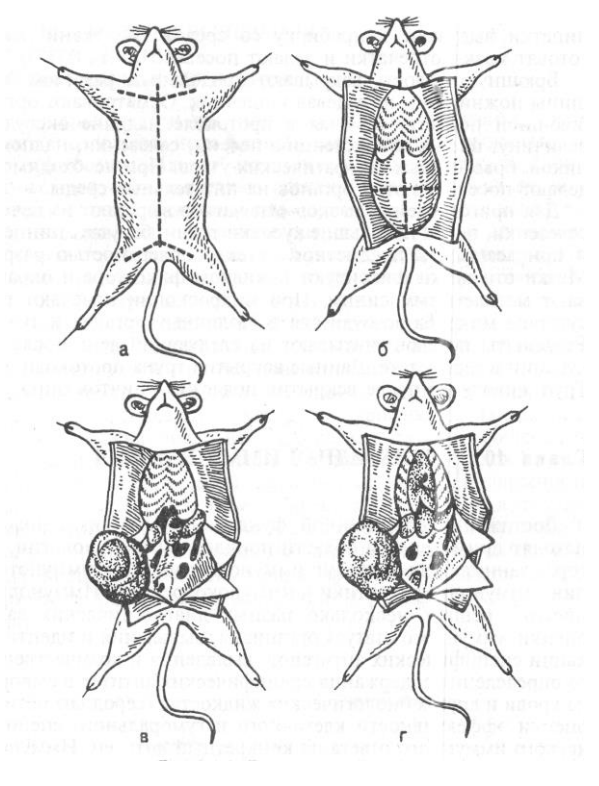

Рис. 1. Вскрытие мыши а - г – этапы вскрытия

Череп вскрывают, укрепив погибшее животное в брюшном положении, в последовательности, представленной на рис. 2.

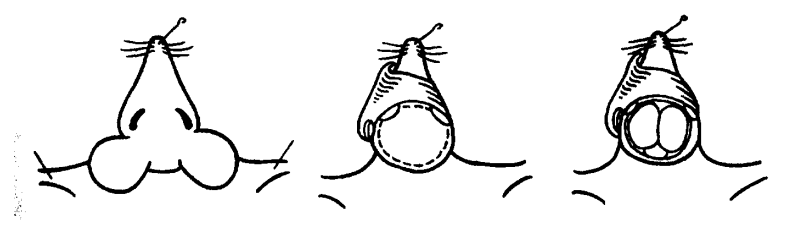

Рис. 2. Порядок вскрытия черепа у белой мыши

## *Строение куриного эмбриона*

Куриные эмбрионы (КЭ) стали использовать для вирусологических исследований с 30-х годов прошлого века. Они чувствительны ко всем вирусам птиц, ко многим- млекопитающих. КЭ стерильные, гарантировано стерильные в СПЭВ- хозяйствах, свободных от инфекционных болезней. Используют КЭ в возрасте 5-12 дн. с целью:

▪ выделения и накопления вируса;

▪ титрования вируса;

▪ идентификации вируса в реакции нейтрализации.

В составе КЭ оболочки и структуры:

▪*скорлупа* пористая оболочка проницаема для воздуха и микробов, выполняет функцию защиты, а  $\text{Ca}^{++}$  источник для питания КЭ;

▪ *подскорлупная оболочка, служит фильтром для механических частиц*;

▪ *воздушная камера*, образуется между листками подскорлупной оболочки, содержит воздух;

▪ *хорионаллантоисная оболочка (ХАО), выполняет дыхательную функцию;*

▪ *аллантоисная полость с жидкостью, для сбора продуктов обмена*;

▪ *зародыш*, располагается головой к воздушной камере, погружен в амниотическую жидкость;

▪ *амнион*, содержит 1 мл жидкости, (буферной среды для развития зародыша);

▪ *желточный мешок* пуповиной связан с зародышем и является источником питания для зародыша;

▪ *остаток белка, на ранних стадиях развития формирует белковую оболочку – источник воды, органических соединений для питания, содержит лизоцим.*

#### *Способы заражения куриных эмбрионов*

Способ заражения зависит от возможности размножения вирусов и размеров зародышевых структур. Доставленные эмбрионы помещают в термостат при температуре 37°С, влажность 60-70%, воздушной камерой вверх, сутки они должны адаптироваться.

Перед заражением эмбрионы овоскопируют, отмечают границы воздушной камеры, место зародыша, желточного мешка (зона без сосудов), белок. Доза для заражения 0,2 мл.

Заражение в боксе, скорлупу обрабатывают иодированным спиртом, фиксируют в специальной подставке, используют стерильные иглы и шприцы.

Существуют способы:

▪ *в желточный мешок* с 5 по 7 день инкубации для размножения вируса болезни Марека, ринопневмонии лошадей, катаральной лихорадки овец. Возможны *два варианта* заражения в *вертикальном положении* в центре под углом на глубину 3,5-4 см и *горизонтальном положении,* отступив 1 см от центра вниз, на глубину  $3,5 - 4$  см;.

▪ *в амниотическую полость* в возрасте 6-10 дней 1 мл жидкости. Для культивирования вируса гриппа, ньюкаслской болезни, ринопневмонии лошадей. *Первый вариант – закрытый*, под контролем овоскопа, яйцо горизонтально зародышем вверх, тупой иглой по направлению к зародышу, движение эмбриона доказывает, что в амнионе. *Второй вариант – открытый,* срезают скорлупу, подскорлупную оболочку, окно1,5х2,5см, захватывают ХАО + амниотическую оболочку, вводят вируссодержащий материал, запаивают покровным стеклом или лейкопластырем, инкубируют в вертикальном положении.

▪ *в аллантоисную полость* в 9-11 дней (вирусы гриппа, ньюкаслская болезнь, ринопневмония лошадей, везикулярный стоматит и др.). *Первый вариант* – сбоку выше воздушной камеры на 5-6 мм на глубину 1-1,2 мм, *второй вариант* - горизонтально в центр на глубину 2-3 мм.

▪ *на хорионаллантоисную оболочку* на 10-12 день инкубации (вирус оспы, ларинготрахеита, чумы плотоядных, болезни Ауески, катаральной лихорадки овец). КЭ заражают через естественную воздушную камеру, вырезают окно 1,5х2 см, снимают подскорлупную оболочку, на обнажившийся участок ХАО наносят вируссодержащей материал, отверстие закрывают пластырем или покровным стеклом.

После прокола скорлупу запаивают парафином.

#### *Вскрытие куриного эмбриона*

Погибших и живых вскрывают с целью обнаружения вируса и получения вируссодержащего материала. Вирус может накапливаться на ХАО, в желточном мешке, в аллонтоисной и амниотической жидкости

КЭ вскрывают в стерильном боксе. Скорлупу обрабатывают иодированным спиртом. Вскрывают воздушную камеру, отсасывают аллантоисную жидкость, амниотическую, выливают в стерильные флаконы. Срезают ХАО, помещают в стерильную чашку с физраствором, затем расправляют в другой чашке. Извлекают эмбрион с желточным мешком, затем желточный мешок отрезают, помещают в стерильные чашки Петри.

#### *Признаки размножения вирусов в курином эмбрионе*

●Гибель в характерные для вируса сроки без патологоанатомических изменений.

● Патологоанатомические изменения в различных структурах КЭ:

▪ *кровоизлияния, узелки на ХАО* вызывают вирусы оспы, ИЛТ, болезни Ауески и др.).

▪ *обезвоживание и мумифицирование КЭ* под действием вируса ИБК;

▪ *прилипание лапок к голове под действием вируса ИБК*

▪ *перекручивание шеи* (признак размножения вируса ИБК);

▪ *дистрофия печени* – признак размножения вируса гепатита утят;

▪ *накопление уратов* (соли мочевой кислоты), фиброзные пленки обнаруживают при поражении почек вирусом ИБК;

▪ водянка головного мозга и отеки шеи при пикорнавирусной инфекции, наличие кровоизлияния в мозг и акрании признак перегрева в первые дни инкубирования;

● гемагглютинирующие свойства аллантоисной и амниотической жидкости, установленные помощью капельной РГА, когда к капле аллантоисной жидкости добавляют взвесь эритроцитов, через 5-10 мин учет по образованию хлопьев, свидетельствуют о наличие гемагглютинирующих вирусов;

● Иногда не удается обнаружить ни один из признаков, такой пассаж называют «слепым».

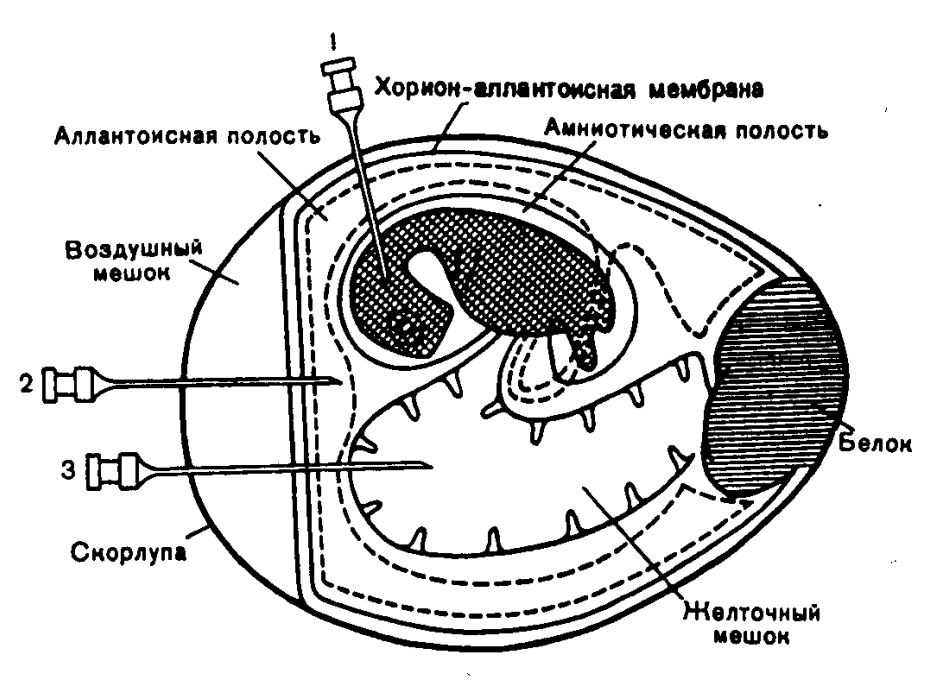

Рис. 3. Способы заражения куриного эмбриона.

1 — в амниотическую полость и зародыш; 2 — в аллантоисную полость; 3 — в желточный мешок

## *Задание для самостоятельной работы*

1. Определить патологию у КЭ, представленную на рис. 4, результаты внести в таблицу 2.

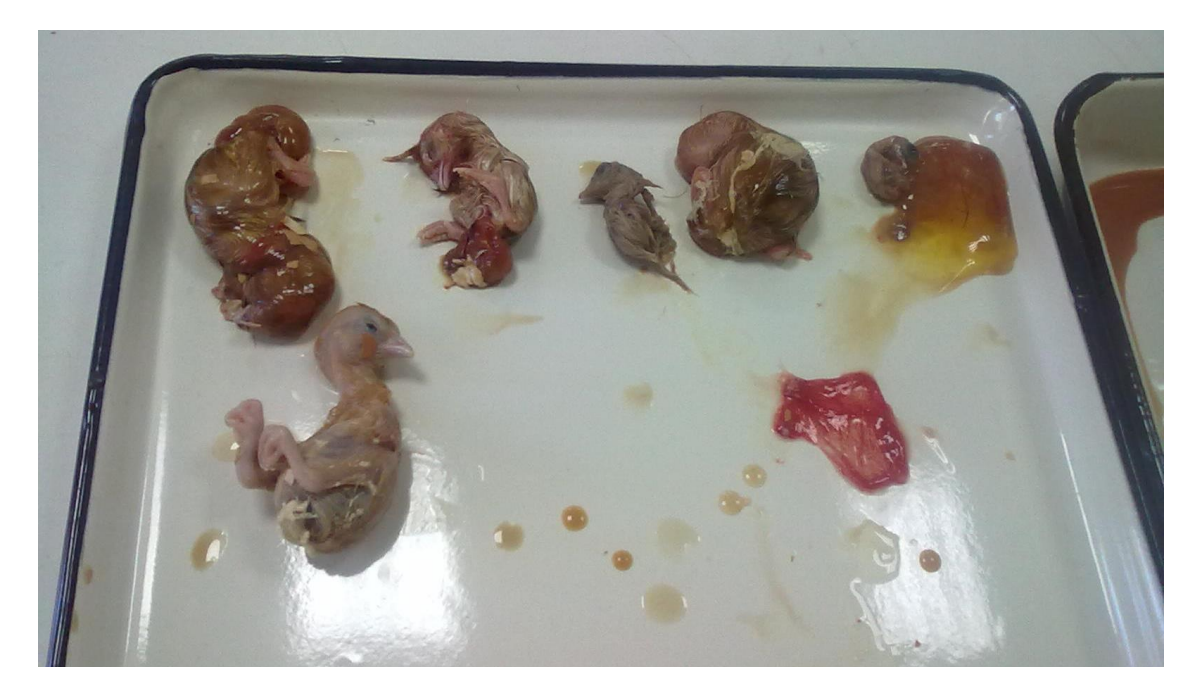

Рис. 4. Разные виды патологии у КЭ

## Таблица 2 - Виды патологии у КЭ

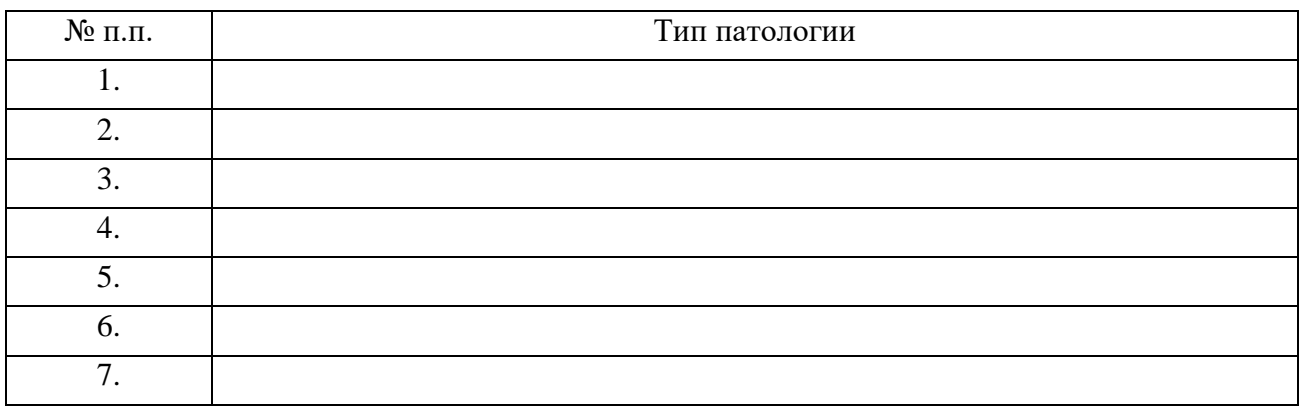

## **Контрольные вопросы**

1. Классификация вирусов (заполнить таблицу).

## Таблица 3 - Семейства и роды ДНК-, РНК-содержащих вирусов

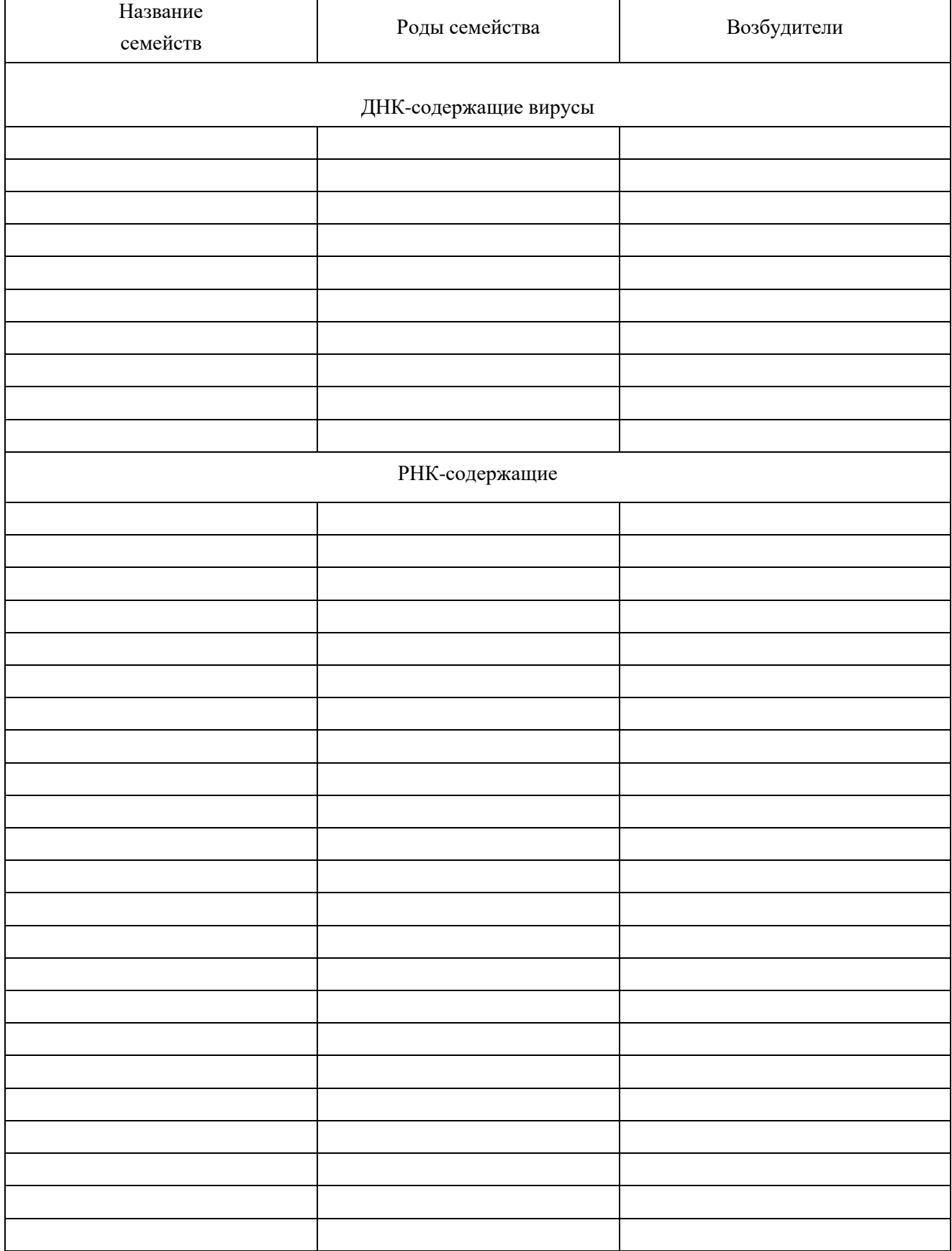

### ТЕМА № 2

## **Приготовление первично-трипсинизированной культуры клеток из кожно-мышечной ткани КЭ (культуры куриных фибробластов). Титрование вирусов по БОЕ**

*Цель занятия.* Познакомиться с, методикой приготовления КФ, титрования вирусов по БОЕ. Познакомиться с методикой титрования вирусов по ГАЕ, ООЕ,  $LD_{50}$ , ЦПД $_{50}$ 

*Задание для самостоятельной работы студентов*. Освоить методику приготовления культур клеток и титрования вирусов по БОЕ. Освоить методику титрования вирусов по ГАЕ, ООЕ,  $LD_{50}$ , ЦПД<sub>50</sub>. Выполнить расчеты результатов титрования.

#### *Этапы приготовления культуры клеток куриных фибробластов*

Для приготовления культуры клеток куриных фибробластов (КФ) – популяции клеток эпителия, мышц КЭ, прикрепленных к стенке пробирки, используют 9 – 11- дневные куриные эмбрионы.

Приготовление культуры клеток включает этапы:

▪ 9-11 - дневные эмбрионы *овоскопируют*, отмечают воздушную камеру, тело.

▪ *Вскрывают*, извлекают зародыш в стерильную чашку Петри. Отрезают лапы, крылья, голову, извлекают внутренние органы, кожно-мышечный мешок помещают в стерильную чашку Петри, измельчают.

▪ *Отмывают* раствором Хенкса, центрифугируя при 1 тыс. об/мин.- 10 мин 3 раза.

▪ Осадок *заливают 0,15%-ным подогретым трипсином* 1:3, ставят на магнитную мешалку, через 3-5 мин сливают в колбу, которая стоит на льду, после охлаждения, фильтруют через стерильный марлевый фильтр.

▪ Суспензию клеток *центрифугируют, осадок ресуспендирует* в 10 мл теплой +37<sup>0</sup>С среде 199.

▪ *Определяют количество клеток в 1 мл суспензии* в камере Горяева, добавляя к суспензии 0,1%- ный раствор кристаллвиолета и 0,1н. раствор лимонной кислоты.

▪ К суспензии *добавляют ростовую питательную среду* из расчета 1 мл на 700 тыс. клеток и ставят в термостат на 48 часов.

Культуры куриных фибробластов используют при работе с вирусом болезни Ауески, оспы птиц, Ньюкаслской болезни, гриппа птиц, саркомы Рауса.

## *Титрование вирусов*

При работе с вирусами возникает необходимость определения их количества с целью:

▪ *определения титра (разведения) вируссодержащего материала для заражения КЭ, лабораторных животных, культур клеток;*

*▪ активности противовирусной вакцины, диагностикума;*

*▪ идентификации полевого или вакцинного штамма вируса*.

Титр вируса (Т) – это количество вируса, содержащегося в единице объема материала. Измеряют Т в единицах его .активности по инфекционному или гемагглютинирующему действию.

Инфекционное действие вируса определяют :

▪ *в оспообразующих единицах* Т по ООЕ;

▪ в *бляшкообразующих единицах* Т по БОЕ;

▪ по *ЛД<sup>50</sup>* – доза вируса, способная убивать 50% опытных животных, *ИД<sup>50</sup>* – доза, вызывающая клинические признаки или патоморфологические изменения у 50% лабораторных животных;

▪ по *ЭЛД<sup>50</sup>* – гибель 50% КЭ, *ЭИД50*- изменения у 50% КЭ;

▪ по *ЦПД50*- доза, вызывающая ЦПД (ЦПЭ) у 50% зараженных культур клеток;

▪ по *ГАЕ* ,1 ГАЕ вызывает агглютинацию вируса интенсивностью на ++

#### *Определение титра по БОЕ*

Вируссодержащий материал разводят 1:10, 1:100, 1:1000 в пробирках и заражают выращенную культуру клеток в колбах – матрацах, доза для заражения культур клеток 0,2 мл. Культуру клеток покрывают тонким слоем агара и ставят на инкубирование Через 48 часов подсчитываем бляшки – участки погибших клеток в сплошном монослое культуры, от чего образуются просветленные участки. Каждая бляшка образуется при репродукции одной вирусной частицы .Бляшки подсчитывают и выполняют расчет титра по формуле:

$$
T=\pi:(V\;x\;a),
$$

где n- среднее арифметическое бляшек,  $V -$ объем дозы  $(0,2)$ , а- разведение.

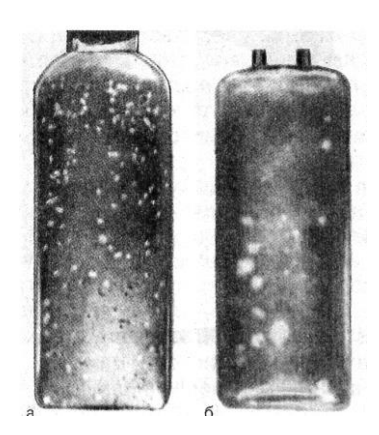

Рис. 5. Бляшки вирусов в культуре клеток: а – бляшки вируса ньюкаслской болезни; б – бляшки вируса Коксаки.

*Пример*: после заражения вирусом в разведении 1:10, 1:100, 1:1000 матрацев с культурами клеток обнаружены бляшки: 134, 28, 5.

Определяют n =  $(134 + 28 + 5)$ : 3 = 55,6

 $T= 55,6: (0,2 \times (0,1+0,01+0,001) = 55,6:0,0222 = 2504$ , т.е.в 1 мл суспензии вируссодержащего материала содержится 2504 доз вируса, 1 доза которого способна вызвать образование 1 бляшки.

## *Задание для самостоятельной работы*

2. Определить титр по ООЕ вируса болезни Марека. По 0,2 мл каждого разведения вносили в 3 культуры клеток фибробластов. К концу опыта количество бляшек в монослое составило:

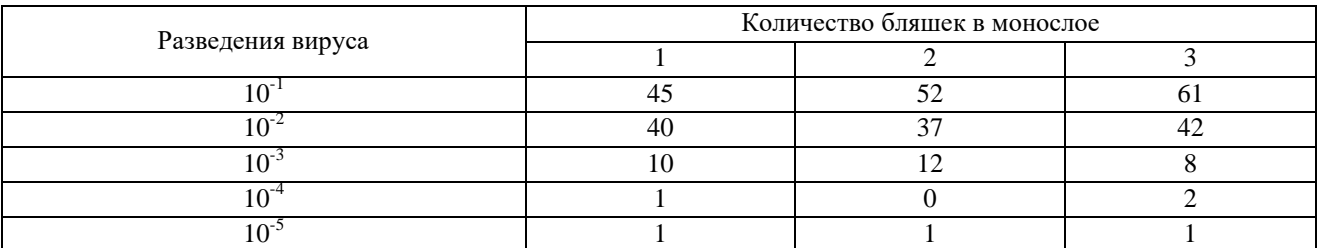

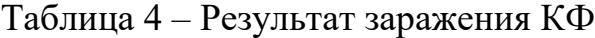

Расчет:

## *Титрование вирусов по гемагглютинирующей активности (ГАЕ)*

В основе реакции гемагглютинации (РГА) лежит способность некоторых вирусов, содержащих в суперкапсиде гемагглютинин, агглютинировать (склеивать) эритроциты определенного вида животных, человека. Агглютинация осуществляется прикреплением вириона к двум эритроцитам.

Гемагглютинирующую активность вируса оценивают по ГАЕ, за 1 ГАЕ принимают дозу вируса, способную агглютинировать 50% эритроцитов. Наибольшее разведение, при котором оценка не менее  $2++$  и будет 1 ГАЕ (гемагглютинирующая единица).

Титруют вирусы по гемагглютинирующей активности в реакции гемагглютинации (РГА), которую ставят двумя способами:

- *по типу капельной РГА* на предметном стекле, когда каплю взвеси эритроцитов и вируссодержащего материала смешивают, положительный результат характеризуется склеиванием эритроцитов, интенсивностью 2++ и 4++++. Капельную РГА используют только для обнаружения гемагглютинирующих вирусов;

- *по типу луночной РГА*, в лунках плексигласовых пластин, где готовят разведения вируса, затем добавляют взвесь эритроцитов по схеме, представленной в таблице 4.

| Компоненты /                   |       | 2                                        | 3     | 4     | 5     | 6     | 7    | 8      | 9   | 10   |
|--------------------------------|-------|------------------------------------------|-------|-------|-------|-------|------|--------|-----|------|
| № лунок                        |       |                                          |       |       |       |       |      |        |     |      |
| Физраствор                     | 0,5   | 0,5                                      | 0,5   | 0,5   | 0,5   | 0,5   | 0,5  | 0,5    | 0,5 | 0,5  |
| Вирусный.<br>Ma-               | 0,5   | Готовим разведения                       |       |       |       |       |      |        |     |      |
| териал                         |       |                                          |       |       |       |       |      |        |     |      |
| $1\%$<br>суспен<br>эритроцитов | 0,5   | 0,5                                      | 0,5   | 0,5   | 0,5   | 0,5   | 0,5  | 0,5    | 0,5 | 0,5  |
|                                |       | Учет 30-40 мин при комнатной температуре |       |       |       |       |      |        |     |      |
| Результат                      |       |                                          |       |       |       |       |      |        |     |      |
| $T=128\Gamma AE$               | $+++$ | $+++$                                    | $+++$ | $+++$ | $+++$ | $+++$ | $++$ | $^{+}$ |     |      |
| Разведение                     | 1:2   | 4                                        | 8     | 16    | 32    | 64    | 128  | 256    | 512 | 1024 |

Таблица 5 - Схема титрование вируса в РГА

После добавления компонентов, содержимое лунок перемешивают, выдерживают 30 – 60 мин при комнатной температуре. Реакцию учитывают в крестах ++++ - сплошной зонтик с кружевными краями; +++ - зонтик с округлыми краями; ++ округлый зонтик, а в центре осадок пунктик; - (отрицательная)- осадок пунктик. Контролем реакции служит лунка с 0,5 мл физраствора и 0,5 мл взвеси эритроцитов.

## *Титрование вирусов по ООЕ (оспообразующим единицам)*

Титр вирусов, вызывающих образование на ХАО КЭ оспины (папулы, некротические фокусы, некротические узелки), определяют по ООЕ (оспообразующим единицам).

Для этого заражают 5 куриных эмбрионов на ХАО известным разведением вируссодержащего материала в дозе 0,2. Погибших и охлажденных КЭ вскрывают, извлекают ХАО, подсчитывают оспины. Определяют титр по формуле:

$$
T = \pi : V x a, r \text{ are}
$$

п – среднее арифметическое оспин;

 $V -$ объем дозы  $(0,2)$ ;

а – разведение.

*Пример:* после заражения 5 КЭ вируссодержащим материалом разведением 1:10, дозой 0,2, обнаружено количество оспин 10, 11, 13, 18, 8. Определяют:

$$
\pi = (10+11+13+18+8) : 5 = 12;
$$
  
T = 12 : (0,2 x 0,1) = 600 OOE, r.e.

В 1 мл вируссодержащего материала содержится 600 доз вируса, каждая доза способна образовывать 1 оспину на ХАО.

### *Определения титра вируса по ЦПД50 (ТЦПД50)*

Титр вирусов, способных к цитопатогенному действию, определяют по  $\text{III}$ <sub>50</sub> - разведению (титру) вируса, вызывающего патологические изменения у 50% образцов культур клеток.

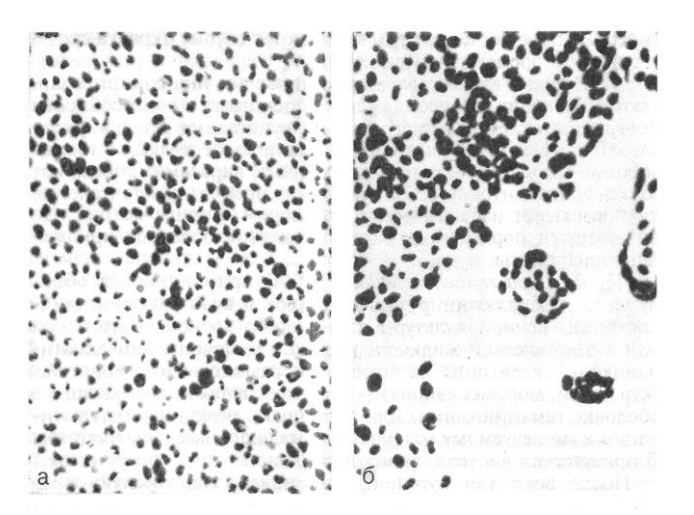

Рис. 6. Культура клеток: а – неизмененные клетки; б - цитопатические изменения в клетках.

В пробирки с выросшей культурой клеток (по 6 пробирок для каждого разведения вируса) вносят разные разведения вируса  $10^{-1}$ ,  $10^{-2}$ ,  $10^{-3}$ ,  $10^{-4}$ ,  $10^{-5}$ ,  $10^{-6}$  по 0,2 мл , равномерно распределяют по монослою, затем зараженные культуры оставляют на 1-2 часа при комнатной температуре и вносят п 0,9 мл поддерживающей питательной среды, инкубируют при 37<sup>0</sup> С. Ежедневно просматривают пробирки под малым увеличением микроскопа. Отмечают ЦПД:

- появление округлых клеток;
- образование бляшек;
- образование включений;
- формирование симпластов;
- образование синтициев.

Расчет Т по формуле Кербера:

## **Lg TЦПД**<sub>50</sub> = lgB –  $[(B-50) \times LgD : (B-a)]$ , где

В- разведение, при котором ЦПД> 50%;

в - % культур клеток, имеющих поражение соответствующего В;

а – процент соответствующего разведения, при котором поражение клеток менее 50%;

D- коэффициент разведения = 10.

Пример: при заражении вирусом парагриппа (ПГ-3) по 6 культур клеток ЦПД обнаружено:

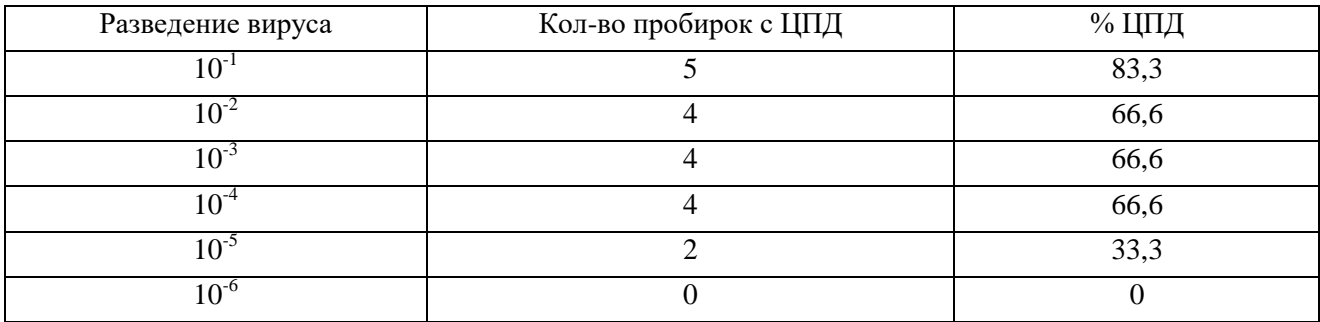

## Таблица 6 - Результаты заражения культур клеток

Таким образом Lg T ЦПД<sub>50</sub> = Lg 10<sup>-4</sup> - [(66,6 – 50 x Lg 10) : (66,6-33,3)] = -4  $[-16, 6 \times 1 : 33, 3] = -4 [16, 6 : 33, 3] = -4, 49, \text{ T} \cdot \text{C}$  Lg  $\text{LITL}_{50} = -4, 49, \text{ T} \cdot \text{C}$  означает, что ЦПД<sub>50</sub> клеток вызывает разведение вируса  $10^{-4,49}$  (T= $10^{-4,49}$ )

Если вирусы не образуют оспин, бляшек, ЦПД, их Т определяют по ЛД<sub>50</sub>, ЭЛД<sub>50</sub> редко ИД<sub>50</sub>, ЭИД<sub>50.</sub>

## *Титрование вирусов по ЛД50 , ЭЛД<sup>50</sup>*

Готовят разведения вируссодержащего материала  $10^{-1}$ ,  $10^{-2}$ ,  $10^{-3}$ ,  $10^{-4}$ , затем заражают лабораторных животных или КЭ, затем учитывают результат, определяя количества павших, % летальности.

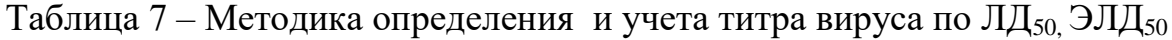

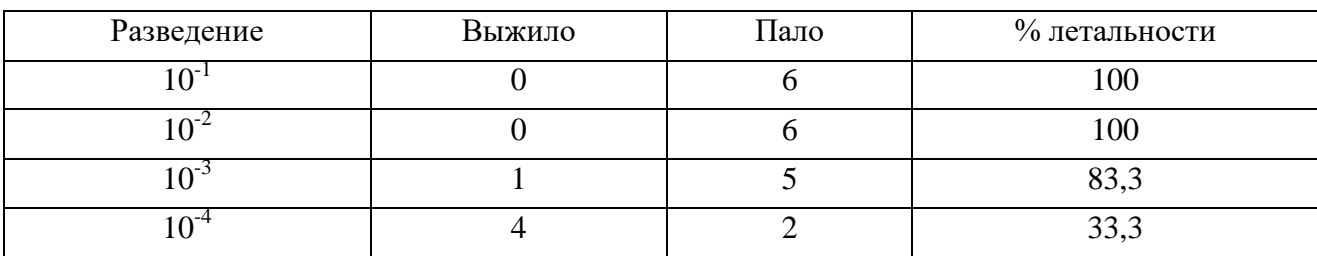

Расчет ведут по формуле Кербера:

## **Lg T***J*<sub>*I*<sub>50</sub></sub> = lgB - [(в-50) х **LgD : (в-а)**], где

В- разведение, при котором гибель > 50%,

в - % соответствующий гибели разведения В,

а – процент соответствующего разведения, при котором летальность менее 50%,

D- коэффициент разведения = 10.

Lg TJI $\text{Li}_5$ <sub>0</sub> = Lg 10<sup>-3</sup> – [(83,3 – 50 x Lg 10) : (83,3 -33,3)] = -3 – (33,3x1 : 50) = -3, 66. LgTЛД<sub>50</sub> = -3,66, т.е. разведение вируса  $10^{-3,66}$  вызывает гибель 50 % лабораторных животных, а  $T=10^{-3,66}$ .

## **Задание для самостоятельной работы**

1. Определить титр вируса по ООЕ. При заражении по 0,2 мл каждым разведением 6 куриных эмбрионов количество бляшек составило:

Таблица 8 – Результаты заражения КЭ

| Разведения      | Количество оспин на ХАО КЭ |     |    |     |     |     |  |
|-----------------|----------------------------|-----|----|-----|-----|-----|--|
| вируса          |                            |     |    |     |     |     |  |
| $10^{-}$        | 2C                         | 140 | 50 | 100 | 180 | 130 |  |
| 1 $\Omega^{-2}$ | 60                         | 80  | 80 | 90  |     | 50  |  |
| $10^{-1}$       | I U                        |     |    |     |     |     |  |
| $10-4$          |                            |     |    |     |     |     |  |

Расчет:

2. Определить ТЦПД<sub>50</sub> вируса парагриппа. Каждым разведением заражали по 4 культур клеток. Количество культур клеток с ЦПД составило:

## Таблица 9 – Результат заражения культур клеток

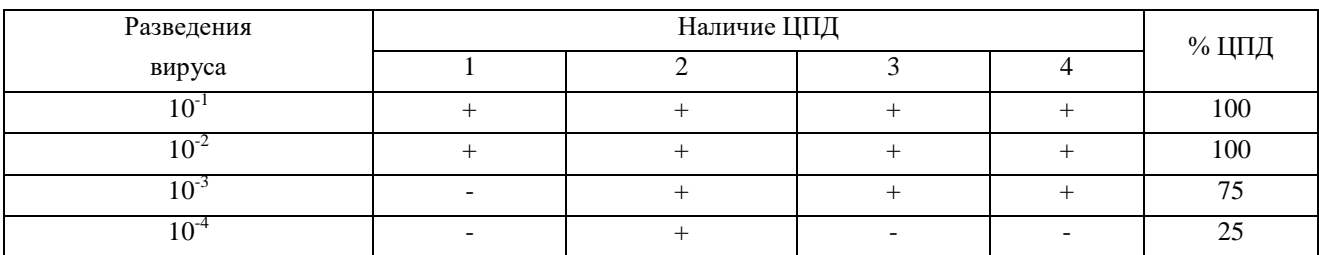

Расчет:

3. Определить Т ЛД<sub>50</sub> ротавируса, количество павших и выживших 6 белых мышей каждого разведения вируса составило:

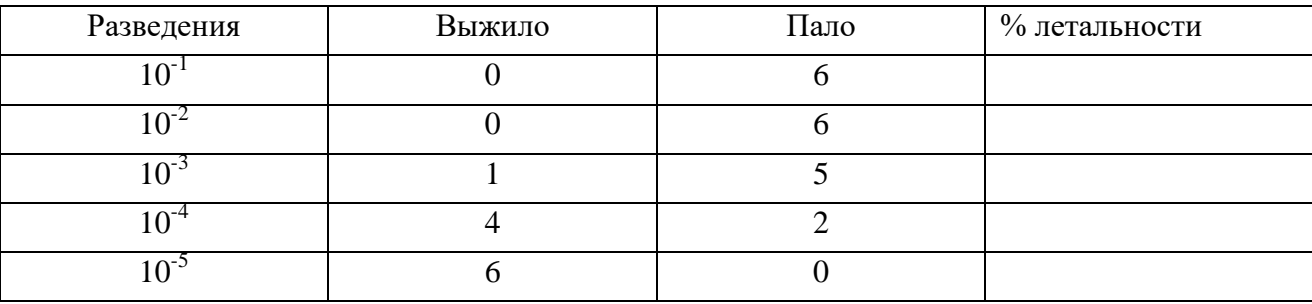

### Таблица 10 - Результат титрования ротавируса

Расчет:

## ТЕМА №3

**Серологические реакции в вирусологии.**

## **Реакция задержки гемагглютинации, реакция непрямой гемагглютинации, реакция иммунной диффузии, реакция нейтрализации, иммуноферментный анализ, полимеразно-цепная реакция, метод флуоресцирующих антител**

*Цель занятия.* Познакомиться с методиками постановки и учета серологических реакций.

*Задание для самостоятельной работы студентов*. Освоить методики постановки и учета РЗГА, РНГА, РИД, ИФА.

Вирусы - хорошие антигены, поэтому вирусы, противовирусные антитела (Ig) можно обнаружить в исследуемом материале с помощью серологических реакций таких как реакция:

▪ *диффузной преципитации (РДП, РИД);*

*▪ задержки гемагглютинации (РЗГА),* еще эту реакцию называют *реакцией торможения гемагглютинации (РТГА)* ставят с вирусами, обладающими гемагглютинирующей активностью;

▪ *непрямой гемагглютинации*;

▪ *реакции нейтрализации РН*;

 $\blacksquare$  РСК;

▪ *иммуноферментного анализа ИФА*, современная чувствительная реакция;

▪ *полимеразной цепной реакции ПЦР* – увеличение числа копий определенных фрагментов ДНК in vitro с последующей индикацией электрофорезом, гибридизацией, калориметрически, флуорометрически, радиоизотопно. Метод ПЦР удобен для диагностики наследственных и вирусных заболеваний.

▪ *реакция иммунофлуоресценции РИФ -* выявление скопления вируса с помощью иммунных сывороток, меченных флуорохромом.

Серологическая диагностика вирусных заболеваний предусматривает выявление антител (Ig) и у больных и переболевших животных (реконвалесцентов). Выявление антител (Ig) у реконвалесцентов называется ретроспективной диагностикой.

#### *Реакция задержки гемагглютинации (РЗГА, РТГА)*

Реакция задержки или торможения гемагглютинации (РЗГА, РТГА) – серологический метод, широко используемый для обнаружения вирусного гемагглютинина (гемагглютинирующего вируса) с помощью антигемагглютинирующих антител. При контакте вируса с гомологичными антителами происходит связывание антител с гемагглютинином вируса, образуется комплекс «антиген и антитело» при этом нейтрализуется гемагглютинирующая активность вируса, в результате чего вирус теряет свойство агглютинировать эритроциты. РТГА впервые предложена Херстом в 1941 г. в США для обнаружения вирусов гриппа и его титра.

РЗГА, РТГА также широко применяют для обнаружения гемагглютинирующих антител, когда готовят разведения сыворотки, вносят вирус в дозе 4 ГАЕ, затем эритроциты.

РЗГА, РТГА (реакция торможения гемагглютинации) ставят с целью:

- обнаружения гемагглютинирующих вирусов и установления их титра в испытуемом экстракте;

- определения титра антител против гемагглютинирующих вирусов. РЗГА ставят в лунках макрометодом и микрометодом в планшетах. РЗГА ставят в два этапа:

▪ вначале готовят разведения сыворотки в лунках пластин или планшетов, затем добавляют вирус в количестве 4 ГАЕ, экспозиция взаимодействия  $30 - 60$ мин в зависимости от видов вирусов.

▪ на втором этапе постановки РЗГА, чтобы выявить нейтрализацию гемагглютинирующей активности вируса добавляет взвесь эритроцитов, перемешивают, оставляют при комнатной температуре на  $30 - 60$  мин.

Учет в крестах:

 $+++$  - полное отсутствие гемагглютинации, осадок в виде пунктика (точки);

 $+ + - \text{осадок диск и пунктик;}$ 

▪ кружевной осадок в виде тонкой пленки - отрицательный результат.

#### *Реакция нейтрализации (РН)*

Реакция нейтрализации (РН) вирусов основана на способности специфических антител достаточно прочно соединяться с вирионами и нейтрализовать их.

Сущность РН в контакте равных объемов сыворотки и вируса в течение некоторого времени при определенной температуре с последующим выявлением результатов с помощью биопробы.

РН ставят с целью:

▪ определить титр вируснейтрализующих антител у обследуемых , используя известный вирус;

▪ идентификации выделенного неизвестного вируса, испытывая его с заведомо известными сыворотками;

▪ определения количественного содержание (титр) антител в лечебных, профилактических, диагностических сыворотках.

РН ставят в двух модификациях:

▪ с постоянным разведением иммунной сыворотки и разными разведениями вируса для идентификации неизвестного вируса;

▪ с постоянной дозой известного вируса и разными разведениями исследуемых сывороток для обнаружения и титрования неизвестных противовирусных антител в парных сыворотках у больных, при ретроспективной диагностике и оценке качества лечебно-профилактических сывороток.

Для РН используют лабораторных животных, куриные эмбрионы, культуры клеток.

Результаты РН учитывают по отсутствию:

▪ гибели, развития клинической картины болезни и патологических изменений в органах и тканях биологических моделей;

▪ цитопатического действия (ЦПД) или бляшкообразования в культуре клеток.

Отсутствие гибели биологических моделей, цитопатогенного ( цитопатического) действия это положительный результат (+), гибель биологических моделей, цитопатогенное действие в культурах клеток - отрицательный результат (-).

### *Методика РН с разведенными сыворотками*

Вначале титруем вирус и определяем его разведение, вызывающее гибель или ЦПД 50% тест объектов (биологических моделей), увеличивает дозу вируса в 100 раз и используем для постановки реакции

Сыворотки для РН должны быть освобождены от термолабильных неспецифических ингибиторов путем прогревания 56° С – 30 мин, кур - 58°С, кроликов -  $60^\circ$ .

Готовят двукратные разведения сыворотки: 1:2, 1:4, 1:8, 1:16, 1:32, 1:64, 1:132, 1:256, 1:512, предварительно прогретой для удаления комплемента.

Смешивают равные объемы каждого разведения сыворотки и вируса, смесь оставляют для контакта при  $37^0$  C от 30 мин до 18 час в зависимости от вида вируса.

После контакта вируса с разными разведениями сыворотки, смесями заражают лабораторных животных, либо куриные эмбрионы, либо культуры клеток.

Результаты учитывают через некоторое время по отсутствию или гибели биологических моделей, появлению ЦПД в культурах клеток.

Реакцию ставят с положительным и отрицательным контролями.

Учитывая результат, определяют разведение сыворотки, при которой она защищает 50% КЭ от действия рабочей дозы вируса

Расчет по формуле Кербера:

## **Lg T**ЭД<sub>50</sub>= lgД + (Lgd **:**2) – Lgd **x** ( $\Sigma$ **r**: **п**), где

Д - наибольшее разведение, защищающее 100% биологических объектов;

d – коэффициент разведения, равен 2

#### r - количество, защищенных КЭ в каждом разведении,

## n - количество объектов при испытании каждого разведения

Lg T $\Im \Pi_{50} =$  Lg  $10^{-0.6} +$  (Lg2 :2)- Lg2 x(0:4 + 0:4+ 1:4+ 1:4+ 1:4+3:4+3:4+4:4)  $= -0.6 + (-0.3 : 2) - (-0.3x3.25) = -0.6 + (-0.15) + (-0.975) = -1,725$ 

#### Таблица 11 – Схема постановки и учета РН с

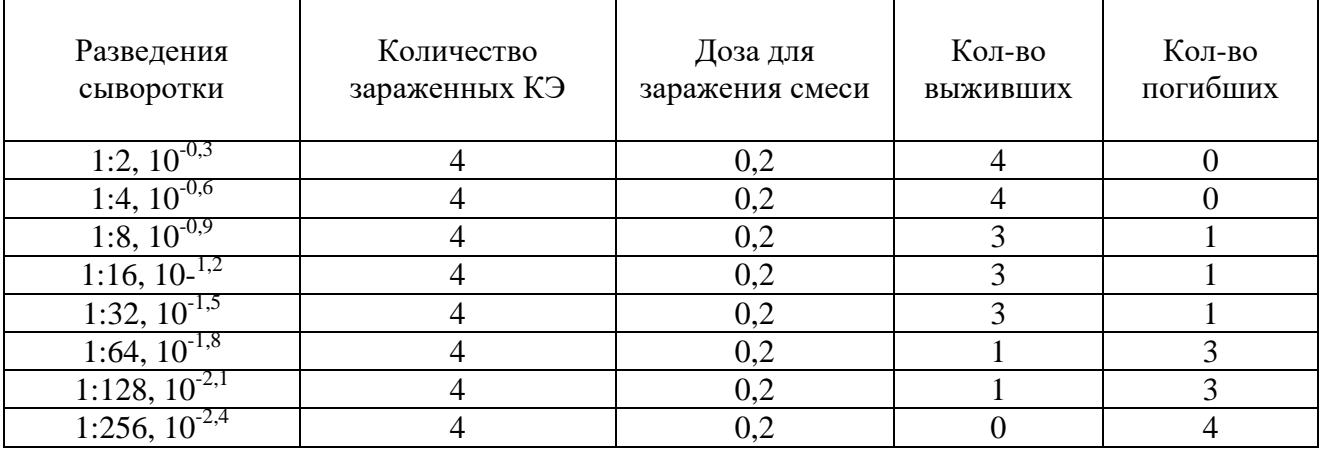

#### разведенными сыворотками на КЭ

Находим по таблице антилогарифмов, что это разведение 1: 58= ТЭД<sub>50</sub> – защищающее 50% КЭ от 100 ЭД<sub>50</sub>., т.е. вирус соответствует виду испытуемой сыворотке, которая в титре 1:58 нейтрализует его.

#### *Методика РН с разведениями вируса*

Шире в лабораторной практике используют методику с разными разведениями вируса.

• Готовят в пробирках десятикратные разведения вируса  $10^{-1}$ ,  $10^{-2}$ ,  $10^{-3}$ ,  $10^{-7}$ <sup>4</sup>, 10<sup>-5</sup>, 10<sup>-6</sup>, 10<sup>-7</sup> – 2 ряда.

● Ко всем разведениям первого ряда добавляют тот же объем специфической сыворотки (SS) в небольшом разведении (1:10, 1:20).

● Ко всем разведениям второго ряда добавляют нормальную сыворотку (SN) в таком же разведении.

- Смеси выдерживают установленное время при определенной температуре.
- Заражают тест объекты (КЭ, лабораторных животных, культуры клеток).

● Ведут наблюдения за зараженными биологическими моделями, отмечают погибших, появление ЦПД в культурах клеток.

• Рассчитывают Т вируса по ЛД<sub>50</sub>, ЭЛД<sub>50</sub>, ЦПД<sub>50</sub> нейтрализованного специфической сыворотки  $T_{ss}$  и титр вируса, нейтрализованный нормальной сывороткой  $T_{SN}$ .

● Определяют индекс нейтрализации (ИН) по формуле:

$$
MH = T_{Sn}: T_{ss}
$$

ИН показывает во сколько раз специфические антитела специфической сыворотки могут снизить титр вируса путем нейтрализации. Если ИН  $\leq$ 10, то результат отрицательный, если ИН  $\leq 50$  – сомнительный, если ИН  $\geq 50$ , то результат РН положительный.

*Пример*: сыворотка против вируса НБ нейтрализовала полевой вирус НБ в титре  $10^{-2}$ , а нормальная - вирус разведенный в титре  $10^{-5}$ . ИН =  $10^{-5}$  :  $10^{-2}$  = 1000 раз.

## **Задание для самостоятельной работы**

Рассчитать титр противопастереллезной сыворотка по результатам РН.

|                              |                |                 |          | Отношение  |
|------------------------------|----------------|-----------------|----------|------------|
| Разведения                   | Кол-во         | Количество      | Кол-во   | кол-ва     |
| сыворотки                    | зараженных     | <b>ВЫЖИВШИХ</b> | погибших | погибших к |
|                              |                |                 |          | испытуемым |
| 1:2 $10^{-0.3}$              | $\overline{4}$ | 4               | $\theta$ |            |
| $1:4 \overline{10^{-0.6}}$   | $\overline{4}$ | $\overline{4}$  | $\Omega$ |            |
| $1:810^{-0.9}$               | 4              | 4               | $\Omega$ |            |
| $1:16\ 10^{-1.2}$            | $\overline{4}$ | 3               |          |            |
| $1:32 \; 10^{-1.5}$          | $\overline{4}$ | 3               |          |            |
| $1:64 \overline{10^{-1.8}}$  | $\overline{4}$ |                 | 3        |            |
| $1:128 \overline{10^{-2,1}}$ | $\overline{4}$ | 0               | 4        |            |
| 1:256 $10^{-2,4}$            | 4              |                 | 4        |            |

Таблица 12 – Результаты РН

Расчет Т сыворотки:

Широкое применение в вирусологии имеет РДП, принцип реакции заключается в том, что антиген и антитела, помещенные в лунки, диффундируют в геле агара и при взаимодействии образуют комплекс, который проявляется в виде линии преципитации. Ставят с целью:

▪ обнаружения вируса, используя заведомо известную сыворотку или иммуноглобулин (вирус бешенства в экстракте мозга, используя антирабический диагностический глобулин);

▪ обнаружения антител у обследованных, используя заведомо известный антиген.

Реакцию диффузной преципитации в агаровом геле для выявления лейкозных Ig называют РИД (реакция иммунной диффузии).

#### *Методика постановки РИД*

Для постановки реакции используют лейкозный диагностикум, в составе которого лейкозный антиген, преципитирующая сыворотка, растворитель антигена, солевая смесь и агар для приготовления геля.

● Готовят гель-агар: солевую смесь высыпают в колбу, добавляют 180 мл дистиллированной воды, 20 мл растворителя. Помещают на водяную баню до полного растворения, разливают в чашки, оставляют для застывания, делают лунки.

● Вносят компоненты: разбавленный антиген ВЛ в центральную лунку, в периферические – специфическую преципитирующую сыворотку (2 лунки) и 4 испытуемые сыворотки.

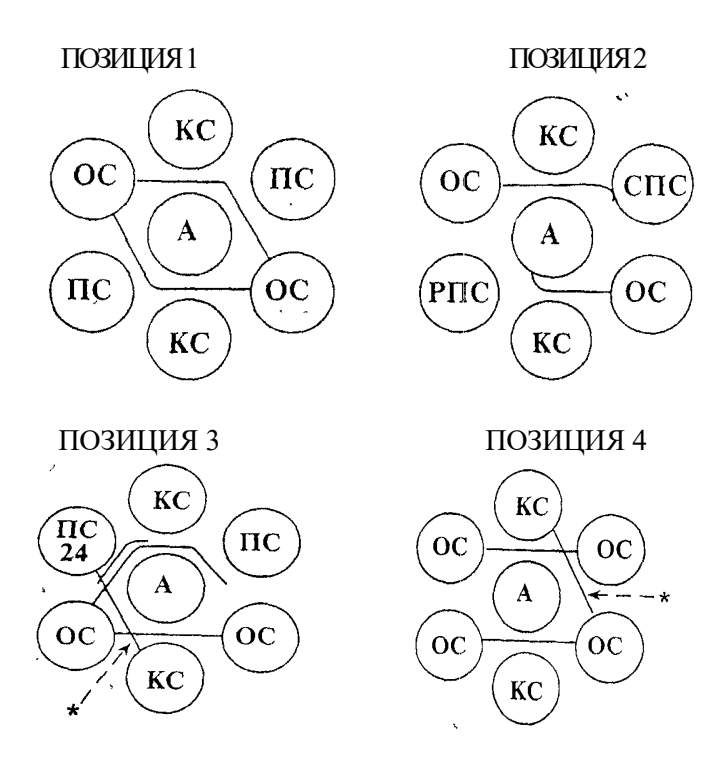

Рис. 7. Результаты реакции антигена ВЛКРС с отрицательной (ОС), положительной (ПС), слабоположительной (СПС), резко положительной (РПС)

Помещают в эксикатор при комнатной температуре, учет через 48 часов, не позже 96 часов по образованию белых полос преципитации в агаровом геле.

### *Реакция непрямой гемагглютинации (РНГА)*

Сущность РНГА в склеивании эритроцитарного диагностикума антителами или вирусом.

РНГА применяют для:

▪ обнаружения вируса в исследуемом материале, используя заведомо известный антительный эритроцитарный антиген (диагностикум), полученный путем адсорбции специфических антител на поверхности формалинизированных эритроцитов барана, широко применяют для обнаружения респираторных вирусов крупного рогатого скота

▪ определения титра антител в сыворотке крови при разных вирусных заболеваниях, используя известный эритроцитарный диагностикум, полученный адсорбцией формалинизированных эритроцитов барана антигенами вирусов.

РНГА ставят по типу:

▪ пластинчатой в лунках плексиглассовых пластинок (макрометод), когда в лунки разливают физраствор, готовят разведение материала, добавляют эритроцитарный диагностикум; определяют титр исследуемого материала, Экспозиция взаимодействия 1-2 часа, выдерживания при комнатной температуре или в термостате  $37^{\circ}$ С. Учет в крестах:

- кружевной осадок в виде тонкой пленки с зазубренными краями ++++;
- кружевной осадок с округлыми краями +++;
- осадок- диск, пунктик отрицательная;
- капельной на предметном стекле, с целью индикации антител.

Рис. 8. Результаты РДП

## *Иммуноферментный анализ*

*ИФА – высокочувствительный метод* выявления комплекса антиген - антитело, меченного ферментом, по разложению субстрата и образованию окрашивания или изменению плотности раствора.

ИФА применяют для:

- *обнаружения антигена (возбудителя)* в исследуемом материале;
- *антител у обследуемых (больных, переболевших, вакцинированных*).

ИФА ставят в двух вариантах:

▪ *гистохимическом,* который называют иммунопероксидазной реакцией, ставят для выявления возбудителя в мазках, гистосрезах, культурах клеток, выращенных на предметных стеклах, используя прямой и непрямой метод, в положительных случаях образуется цветное окрашивание, обнаруживаемое микроскопией, используют редко;

▪ *твердофазном* – в лунках микропанелей (серологических планшетов). *Твердофазный вариант ИФА* (ТФИФА, РЭМА – реакция энзиммеченных

антител, ELISA – enzyme –kinked immunosorbent assay) широко применяют для диагностики бактериальных и вирусных инфекционных заболеваний.

Для выявления антител лунки планшета сенсибилизируют инактивированным антигеном, а для выявления антигена (возбудителя) в исследуемом материале – антителами.

Ставят ИФА в три этапа.

• В первом этапе взаимодействуют антиген и антитело при  $37^0$ С в течение 1 часа, с последующим 5-кратным промыванием промывочным буфером и осушением.

● Во втором этапе в лунки вносят *конъюгат* ( антивидовой глобулин, меченный пероксидазой или щелочной фосфатазой), экспозиция взаимодействия 45 мин при  $37^0$ С, с последующим 5-кратным промыванием и осушением.

● В третьем этапе добавляют *субстрат* – вещество, разлагающееся под действием фермента с образованием окрашивания или изменения. Применяют сустраты:

- ортофенилдиамин (ОФД);
- 5-аминосалициловую кислоту;
- тетраметилбензидин (ТМБ);
- нитрофенилфосфат (НФФ).

Ортофенилдиамин (ОФД), 5-аминосалициловую кислоту, тетраметилбензидин (ТМБ) применяют, чтобы выявить пероксидазу. Нитрофенилфосфат (НФФ) используют, чтобы выявить щелочную фосфатазу.

Если происходит образование комплекса антигена с антителом, он фиксируется к стенкам лунок и обязательно взаимодействует с конъюгатом - антивидовым глобулином, меченным ферментом, адсорбируя фермент. При добавлении субстрата происходит его разложение под действием фермента, которое проявляется:

▪ появлением окрашивания: желто-коричневого при разложении ОФД, 5 аминосалициловой кислоты, НФФ и голубого - при разложении ТМБ;

▪ повышением плотность раствора, устанавливаемого на спектрофотометре.

Появление окрашивания в лунках, увеличение плотности раствора характеризуется положительной реакцией.

Если комплекса антигена с антителом не образуется, конъюгат после контакта не фиксируется и смывается, субстрат не разлагается, окрашивания не образуется, изменения плотности раствора не происходит – отрицательная реакция.

## *Сущность и методика постановки полимеразной цепной реакции ПЦР*

ПЦР – экспресс метод для индикации и идентификации возбудителя, разработан К. Мюллис в 1983 году. Достоинства ПЦР:

▪ быстрота анализа;

▪ высокая чувствительность и специфичность;

▪ минимальное количество исследуемого материала;

▪ простота исполнения и возможность полной автоматизации.

Основу метода составляет катализируемое ДНК-полимеразой многократное образование копий определенных фрагментов молекулы ДНК in vitro, с последующей их детекцией (обнаружение и идентификация)

ПЦР – исследование состоит из следующих этапов при использовании форм комплектации с электрофоретической детекцией:

- *экстракции ДНК из исследуемых образцов;*
- амплификации ДНК;
- электрофоретической детекции продуктов амплификации в агарозном геле;
- анализ и интерпретация результатов.

Амплификация специфических участков ДНК включает:

▪ многократное повторение циклов денатурации ДНК (термическое разделение молекулы ДНК на отдельные цепочки при температуре 95  $^{0}$  C в течение 5 мин);

▪ отжиг или получение специфических олигонуклеотидных праймеров проводят при 50-65<sup>0</sup> С-30 сек;

▪ элонгацию или полимеризацию – синтез комплементарных цепей ДНК с помощью фермента ДНК-полимеразы.

Для индикации возбудителя необходимо получить несколько миллионов фрагментов ДНК, что удается в течение 25 – 40 циклов, используя прибор амплификатор. Если идентификацию проводят электрофорезом, то готовят агарозный гель и вносят продукты амплификации в лунки, включают источник питания на 18-20 мин, получают изображение полос в геле на компьютере с помощью видиосистемы и заносят результат в базу данных.

Детекцию можно проводить гибридизационно-флуоресцентным методом в режиме «реального времени», тогда в составе амплифакионной смеси присутствуют флуоресцентно-меченые олигонуклеотиды, которые гибридизируются с комплементарным участком амплифицируемой ДНК-мишени, в результате чего происходит нарастание интенсивности флуоресценции. Это позволяет регистрировать накопление специфического продукта амплификации путем измерения интенсивности флуоресцентного сигнала. Детекция флуоресцентного сигнала осуществляется непосредственно в ходе флуоресцентного сигнала в режиме «реального времени», используя программируемый амплификатор Rotor-Gene, производства Австралии или Германии с системой детекцией флуоресцентного сигнала прибор Анализ результатов на компьютере по наличию или отсутствию пересечения кривой флуоресценции, свидетельствующей о выделении специфической ДНК из материала и ее совместимости с ДНК возбудителем (положительный контроль).

Метод ПЦР применяют:

▪ для индикации и идентификации возбудителей;

▪ ДНК – идентификации личности человека, установления родства, выявления генов наследственных болезней.

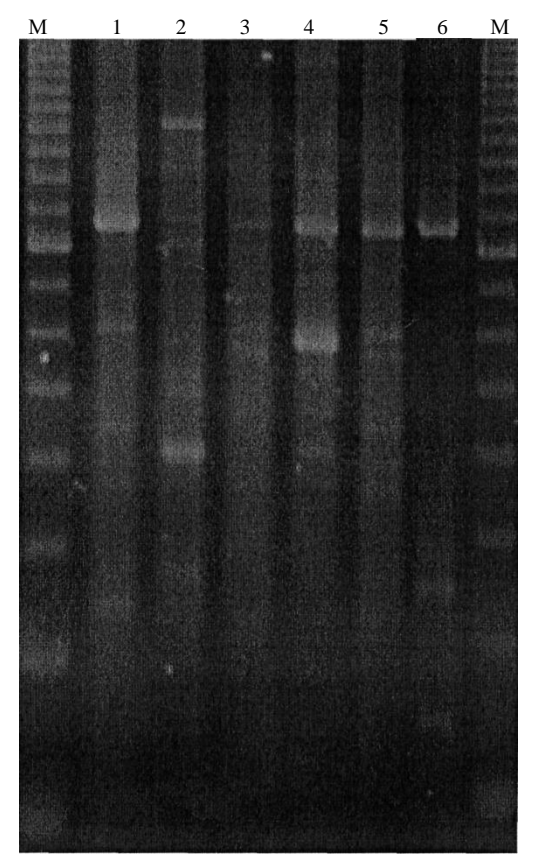

Рис. 9. ЕИС-ПЦР-паттерны исследованных штаммов:

- 1 Bifidobacterium adolescentis;
	- 2 Bifidobacterium bifidum;
		- 3 Bifidobacterium breve;

4 – Bifidobacterium infantis;

5 – Bifidobacterium longum;

6 – Bifidobacterium sp. (Брянск);

М – Стандарт молекулярных масс.

## *Реакция иммунофлуоресценции (РИФ) или метод флуоресцирующих антител*

Основу метода составляет явление люминесценции, сущность которого в поглощении световой энергии с последующим выделением его в виде светового излучения.

В РИФ люминесценция проявляется в виде флуоресценции – свечения веществ флуорохромов, сорбированных на скоплениях вирусов, возникающее в момент облучения возбуждающим светом.

Для возбуждения флуоресценции используют ультрафиолетовую или синефиолетовую часть спектра (длина волны 300-400 нм). Для этих целей выпускают люминесцентные микроскопы разных моделей: МЛ-1, МЛ-4, «Люмам».

Метод РИФ заключается в том, что антитела, соединенные с флуорохромом вступают в специфическую связь с гомологичным антигеном и образующийся комплекс обнаруживают по характерному свечению.

Методика постановки РИФ включает:

▪ *приготовление мазков* на предметных стеклах, можно использовать гистосрезы;

▪ *подсушивание мазков при комнатной температуре и фиксация охла-* $\pi$ *жденным ацетоном* при комнатной температуре или при минус  $15^{0}$ С от 15 мин до 4-6 часов;

▪ *окрашивание по прямому или непрямому методу*;

▪ *учет по интенсивности свечения в крестах*.

Интенсивность свечения оценивают:

 $*$  # - очень яркое сечение;

 $+++$  - яркое свечение;

 $+ + -$  слабое свечение.

▪ - отрицательная реакция – нет свечения.

*Окрашивание прямым методом*

На фиксированный мазок наносят флуоресцирующую специфическую сыворотку, выдерживают 30 мин во влажной камере при  $37^0$  C. Отмывают мазок физрастворот, подсушивают и микроскопируют в люминесцентном микроскопе.

Флуоресцирующие специфические сыворотки еще называют конъюгатом. Для его приготовления используют высокоактивные гипериммунные сыворотки, меченные ФИТЦ - флуоресцизотиоционатом (зеленое свечение) и РСХ- родомин сульфохлоридом (красное свечение).

#### *Окрашивание непрямым методом*

На фиксированный препарат наносят гипериммунную сыворотку, выдерживают 30 мин во влажной камере при  $37^{\circ}$ С, отмывают и наносят антивидовую сыворотку, меченную флуорохромом, выдерживают 30 мин при 37°С. Затем препарат отмывают, подсушивают и микроскопируют.

РИФ, (МФА) – экспресс – метод идентификации возбудителей характеризуется:

- высокой специфичностью и чувствительностью;
- простотой техники постановки;
- использованием минимального количества компонентов.

## **Экзаменационные вопросы по вирусологии**

- 1. Определение «вирус», «вирион».
- 2. Морфология и структура вирусов.
- 3. Классификация вирусов.
- 4. Репродукция вирусов.
- 5. Понятие вирогении.
- 6. Культивирование вирусов.
- 7. Характеристика культур клеток.
- 8 Перевиваемые культуры клеток.
- 9. Реакция клетки на вирусную инфекцию.
- 10. Мутации вирусов.
- 11. Рекомбинации вирусов.
- 12. Антивирусные факторы естественной резистентности.
- 13. Противовирусное значение IG .
- 14. Значение ЕК и цитотоксических лимфоцитов.
- 15. Иммунопатологическое действие вирусов.
- 16. Противовирусные средства.
- 17. Отбор патологического материала, транспортировка.
- 18. Подготовка вируссодержащего материала для исследований.
- 19. Строение КЭ.
- 20. Способы заражения КЭ.
- 21. Признаки размножения вирусов в КЭ.
- 22. Этапы приготовления КФ.
- 23. Титрование вирусов по ООЕ, БОЕ.
- 24. Титрование вирусов по ГАЕ, ЦПД $_{50}$ , LD $_{50}$ .
- 25. ИФА, сущность, варианты постановки.
- 26. ПЦР сущность, варианты учета.
- 27. Сущность РДП, методика постановки, учета.
- 28. Сущность и методика постановки РЗГА.
- 29. Сущность и методика постановки РНГА.
- 30. Сущность и методика постановки РН.
- 31. Прионы и вироиды.
- 32. Возбудитель оспы овец.
- 33. Возбудитель оспы птиц.
- 34. Возбудитель миксоматоза кроликов.
- 35. Возбудитель контагиозного пустулезного дерматита.
- 36 Вирус болезни Ауески.
- 37. Вирус ринопневмонии лошадей.
- 38. Вирус ИРТ.
- 39. Вирус ЗКЛ.
- 40. Вирус болезни Марека.
- 41. Вирус ИЛТ.
- 42. Вирус бешенства.
- 43. Вирус папилломатоза крс.
- 44. Возбудители аденовирусной инфекции собак.
- 45. Вирус АВИ крс.
- 46. Вирус ССЯ.
- 47. Вирус ПГ-3.
- 48. Вирус НБ.
- 49. Вирус РС-инфекции КРС.
- 50. Вирус чумы плотоядных.
- 51 Вирус АЧЛ.
- 52 Вирус катаральной лихорадки овец.
- 53. Возбудитель ротавирусной диареи телят.
- 54. Вирус классической чумы свиней.
- 55. Вирус ВБ-БС.
- 56. Вирус африканской чумы свиней.
- 57. Вирус лейкоза КРС.
- 58. Вирус инан.
- 59. Вирус болезни Тешена.
- 60. Вирус ящура.
- 61. Вирус ИББ.
- 62. Возбудитель парвовирусного энтерита собак.
- 63. Вирус алеутской болезни норок.
- 64. Вирус панлейкопении кошек
- 65 Вирус ТГЭС.
- 66. Возбудитель коронавирусной инфекции телят.
- 67. Вирус ИБК.
- 68. Вирус гриппа кур.
- 69. Вирус гриппа уток.
- 70. Вирус гриппа лошадей.
- 71. Вирус ГБК.
- 72. Вирус калицивироза кошек.

#### **СПИСОК ЛИТЕРАТУРЫ**

1. Барышников П.И. Ветеринарная вирусология: учебное пособие для вузов. М.: Форум, 2009. 96 с.

2. Бовкун Г.Ф. Вирусология и биотехнология: учебно-методическое пособие для студентов очного обучения. Брянск: Изд-во Брянский ГАУ, 2018. 120 с.

3. Белоусова Р.В., Преображенская Э.А., Третьякова И.В. Ветеринарная вирусология. М.: «Колос», 2007. 423 с.

4.. Вирусология и биотехнология / Р.В. Белоусова, Е.И. Ярыгина, И.В. Третьякова, М.С. Калмыкова. СПб.: Изд-во «Лань», 2017. 220 с. (ЭБС «Лань»).

5. Госманов Р.Г., Колычев Н.М., Плешакова В.И. Ветеринарная вирусология. СПб.: «Лань», 2010. 473 с.

6. Калмыкова М.С. Основы ПЦР с разными форматами детекции: учебное пособие. СПб.: «Лань» 2009. 98 с.

7. Лабораторная диагностика вирусных болезней животных: учебное пособие / сост. П.И. Барышников, В.В. Разумовская. 2-е изд., испр. СПб.: Изд-во «Лань», 2015. 672 с.

8. Троценко Н.И., Белоусова Р.В., Преображенская Э.А. Практикум по ветеринарной вирусологии. М.: «Колос», 1999. 245 с.

9. Вирусные болезни животных / В.Н. Сюрин, А.Я. Самуйленко, Б.В. Соловьев, Н.В Фомина. М.: ВНИТИБП, 1998.

1.

Учебное издание

Бовкун Галина Федоровна

# **ВИРУСОЛОГИЯ**

Учебно-методическое пособие для студентов заочного обучения по специальности 36.05.01 «Ветеринария»

Редактор Осипова Е.Н.

Подписано к печати 13.04.2022 г. Формат 60х84. 1/16. Бумага офсетная. Усл. п. л. 2,20. Тираж 100 экз. Изд. № 7252.

\_\_\_\_\_\_\_\_\_\_\_\_\_\_\_\_\_\_\_\_\_\_\_\_\_\_\_\_\_\_\_\_\_\_\_\_\_\_\_\_\_\_\_\_\_\_\_\_\_\_\_\_\_\_\_\_\_\_\_\_\_

\_\_\_\_\_\_\_\_\_\_\_\_\_\_\_\_\_\_\_\_\_\_\_\_\_\_\_\_\_\_\_\_\_\_\_\_\_\_\_\_\_\_\_\_\_\_\_\_\_\_\_\_\_\_\_\_\_\_\_\_\_

Издательство Брянского государственного аграрного университета 243365, Брянская обл., Выгоничский район, с. Кокино, Брянский ГАУ